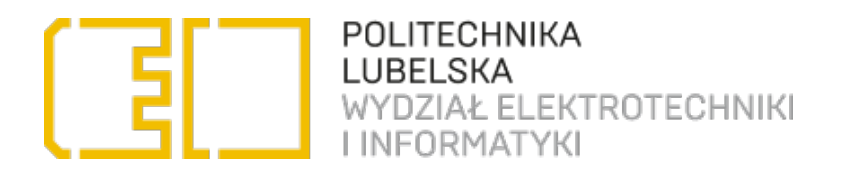

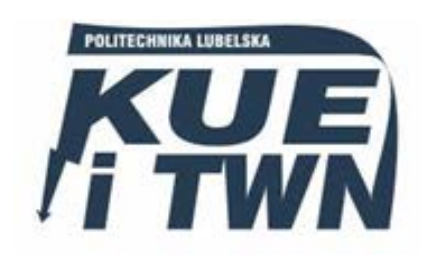

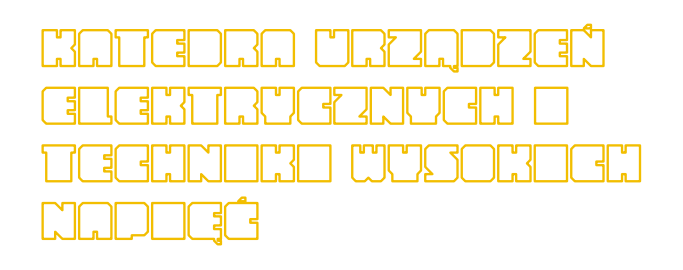

# LABORATORIUM Projektowanie urządzeń elektrycznych

# Ćwiczenie nr 2 Badanie układów kompensacji mocy biernej

# 1. Cel ćwiczenia

Celem ćwiczenia jest zapoznanie się z ideą stosowania kompensacji mocy biernej, poznanie jej pozytywnych jak i negatywnych skutków a także przybliżenie sposobów kompensacji i urządzeń temu służących.

# 2. Wprowadzenie

## 2.1. Moc bierna, czynna i pozorna, współczynnik mocy

W sieciach energetycznych urządzenia elektryczne i odbiorniki pobierają energię elektryczną czynną i bierną. Odpowiadają temu pojęcia składowych czynnej i biernej prądu elektrycznego zgodnie z rysunkiem:

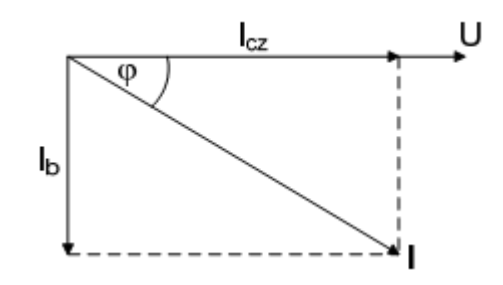

Rys. 2.1 Składowe prądu elektrycznego I<sub>cz</sub> — prąd czynny, I<sub>b</sub>— prąd bierny

Energia elektryczna czynna jest wynikiem przemian energetycznych określonego surowca energetycznego i może być zamieniona w inną postać energii wykorzystywanej w urządzeniu przemysłowym.

Moc czynną pobieraną przez urządzenie z sieci zasilanej napięciem trójfazowym wyraża się wzorem:

$$
P = \sqrt{3}UI_{CZ} \tag{2.1}
$$

Energia elektryczna bierna nie może być zamieniona w inną postać energii oraz użyteczną pracę i występuje wyłącznie w obwodach prądu przemiennego, niemniej jednak jest ona konieczna do funkcjonowania urządzeń elektrycznych (jest potrzebna do wzbudzania zmiennych pól magnetycznych silników, magnesowania rdzeni transformatorów oraz ładowania pojemności linii przesyłowych napowietrznych i kablowych). Energia bierna przepływa pomiędzy źródłami i odbiorami prądu przemiennego i pobierają ją tylko idealne cewki i kondensatory, a pobór przez inne odbiorniki jest ograniczany (poprawa cosϕ).

Moc czynną, bierną i pozorną można przedstawić graficznie w postaci trójka mocy (rys 2.2). Z trójkąta tego wynika, że cos $\varphi$  jest stosunkiem mocy czynnej do pozornej.

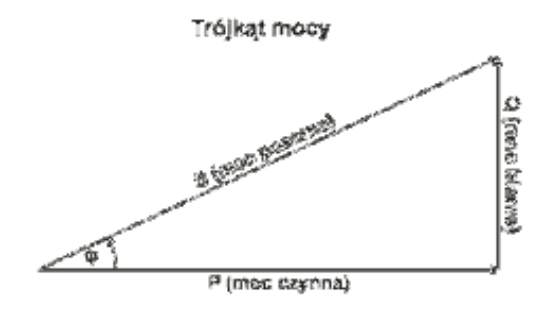

Rys. 2.2 Trójkąt mocy.

Wyróżnia się:

moc bierną indukcyjną, związaną z elementami indukcyjnymi np. silniki, piece indukcyjne moc bierną pojemnościową, związaną z kondensatorami lub długimi odcinkami kabli, będących pod napięciem.

Moc bierną wyraża się wzorem:

$$
Q = \sqrt{3}U I_B \tag{2.2}
$$

Jednostką mocy biernej jest var.

$$
[Q] = 1 \text{var} \tag{2.3}
$$

Suma geometryczna mocy czynnej i biernej nosi nazwę mocy pozornej:

$$
S = \sqrt{Q^2 + P^2} = \sqrt{3}UI
$$
 (2.4)

Stosunek mocy czynnej do mocy pozornej nosi nazwę współczynnika mocy:

$$
\lambda = \frac{P}{S} \tag{2.5}
$$

Przy zasilaniu napięciem i prądem sinusoidalnym współczynnik mocy równy jest cosinusowi kąta fazowego między prądem a napięciem w danym punkcie sieci i dlatego często jest określany jako tzw.  $\cos \varphi$ 

$$
\cos \varphi = \lambda \tag{2.6}
$$

Współczynnik mocy cos $\varphi$  jest ogólnie przyjętym wskaźnikiem gospodarki energetycznej i parametrem odbiorników energii elektrycznej, chociaż bardziej przydatny przy bilansowaniu energii jest stosunek mocy biernej i czynnej urządzeń tg $\varphi$ ).

$$
Q = P * t g \varphi \tag{2.7}
$$

Znamionowy współczynnik mocy cos  $\varphi$  jest to współczynnik mocy odbiornika energii elektrycznej przy znamionowych warunkach pracy. Jest on podawany w katalogach.

Wpływ wartości współczynnika mocy na zmianę mocy biernej i pozornej, przy stałej mocy czynnej, przedstawia wykres:

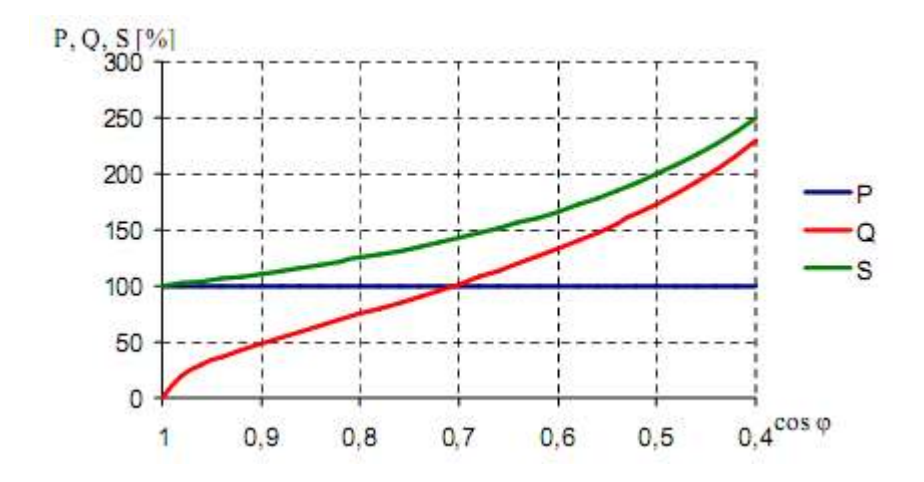

Rys. 2.3 Zależność poboru mocy biernej i pozornej przy stałym poborze mocy czynnej w zależności od współczynnika mocy

#### 2.2. Kompensacja mocy- wprowadzenie

Kompensacja mocy biernej polega na jej wytworzeniu w miejscu zapotrzebowania. Dzięki temu nie trzeba jej przesyłać od wytwórcy do odbiorcy, powoduje to zmniejszenie natężenia prądu w sieci, a co za tym idzie - zmniejszenie spadku napięcia i straty mocy w liniach przesyłowych. Jednak zmienność obciążenia w ciągu doby może doprowadzić do przekompensowania sieci, dlatego też ważny jest prawidłowy dobór mocy urządzeń kompensacyjnych (np. kondensatorów) do jej zmiennego zapotrzebowania.

Źródłem mocy biernej są przede wszystkim generatory w elektrowniach. Wytwarzanie energii biernej niesie za sobą wiele negatywnych skutków zarówno dla dostawców energii, jak i dla jej odbiorców. Dostawcy energii elektrycznej rekompensują swoje straty poprzez narzucenie odbiorcom energii limitów mocy biernej, których przekroczenie wiąże się z poniesieniem dodatkowych opłat.

W celu poprawy negatywnych skutków udziału mocy biernej stosuje się różne metody jej kompensacji które dzielimy na:

- naturalne metody poprawy współczynnika mocy biernej
	- − właściwy dobór mocy silników do mocy urządzenia napędzanego
	- − ograniczenie pracy jałowej silników i odbiorników
	- − stosowanie przełącznika "trójkąt gwiazda
	- − stosowanie silników zwartych zamiast pierścieniowych a także szybkoobrotowych i unikanie silników wolnoobrotowych
	- − zastępowanie dużych silników asynchronicznych silnikami synchronicznymi
	- − należyta konserwacja i remonty silników.
	- − dobór mocy znamionowych transformatorów odpowiadających przewidywanym obciążeniom oraz wyłączenie transformatorów niedociążonych
	- − wymiana trwale nie obciążonych silników na silniki o mniejszej mocy
- metoda poprawy współczynnika mocy za pomocą urządzeń kompensujących (głównie kondensatory i baterie kondensatorów)

Przepływ mocy biernej przez elementy systemu elektroenergetyce powoduje zwiększenie wartości prądów roboczych i tym samym ograniczenie wartości przesyłu mocy czynnej, czego następstwem są:

- − zmniejszenie zdolności przesyłowej linii i transformatorów
- − zwiększenie strat wytwarzania i przesyłu energii elektrycznej
- − zmniejszenie zdolności produkcyjnej mocy czynnej generatorów a przez co konieczność stosowania urządzeń o większych prądach znamionowych
- − zwiększenie spadków napięcia.

Z przedstawionych tutaj względów poprawa współczynnika mocy ma bardzo duże znaczenie.

## 2.3. Kondensatory do kompensacji mocy

Urządzenia kompensujące w sposób sztuczny moc bierną, wykorzystują efekt wytwarzania mocy biernej przez kondensatory energetyczne. Kondensatory jako urządzenia do kompensacji mocy biernej mają istotne pozytywne cechy, takie jak:

Głównym zadaniem kondensatorów jest poprawa współczynnika mocy w danym punkcie sieci do wartości wymaganej przez dostawcę energii.

Kondensatory energetyczne produkowane jako urządzenia do kompensacji mocy biernej mają wiele pozytywnych cech, można tu wymienić między innymi:

- − bardzo małe straty mocy czynnej na wytworzenie 1 kvar mocy biernej (0,003 – 0,005 kW/kvar);
- − możliwości tworzenia baterii kondensatorów o dowolnych mocach;
- − małe rozmiary a przez co niewielkie zapotrzebowanie na miejsce a także prosty montaż i obsługa.
- − możliwość instalowania w dowolnym punkcie sieci i praktycznie przy dowolnym napięciu znamionowym;
- − budowa jednostek kondensatorowych o różnych napięciach i mocach znamionowych;

Kondensatory nie są jednak pozbawione właściwości niekorzystnych, do których można zaliczyć:

- − niewielkie moce znamionowe jednostek kondensatorowych;
- − silną zależność mocy od napięcia;
- − możliwość występowania przetężeń i przepięć przy załączaniu baterii oraz występowanie przepięć przy wyłączaniu.
- − wrażliwość na występowanie wyższych harmonicznych w napięciu zasilającym;
- − zależność mocy od temperatury i częstotliwości;

# 3. Opis stanowiska laboratoryjnego

## 3.1 Regulator FCR-1

Zasada działania regulatora FCR-12 polega na cyklicznym wykonywaniu pomiarów obciążenia sieci mocą bierną i określaniu jej charakteru. Pomiary wykonywane są najczęściej dzięki zastosowaniu układu Arona który mirzy prąd w jednej fazie i napięcie pomiędzy fazą drugą i trzecią. Na podstawie zmierzonych parametrów sieci regulator dokonuje obliczeń i porównuje je z danymi wprowadzonymi przez użytkownika. Następnie jeżeli jest to konieczne dokonuje załączeń odpowiednich kondensatorów w celu przeprowadzenia procesu kompensacji.

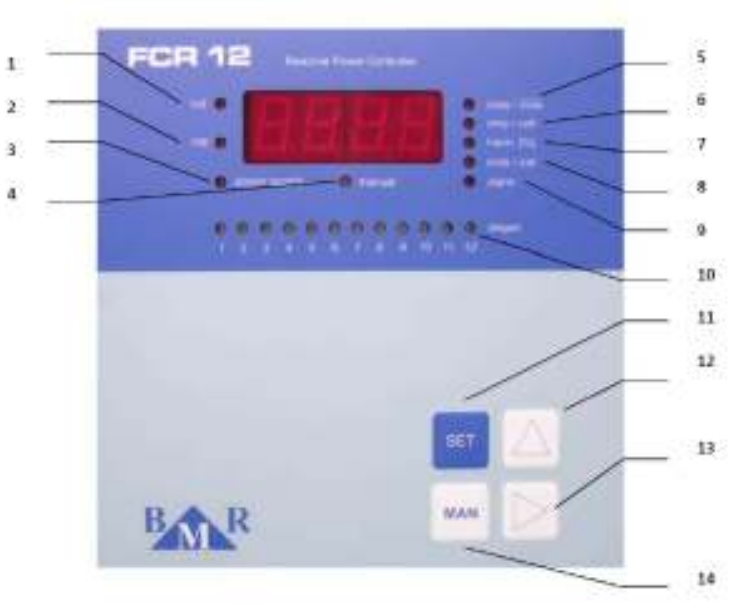

Widok i opis panelu regulatora

Rys.3.1 Panel przedni regulatora FCR-12.

#### Objaśnienia oznaczeń:

- 1. LED IND wskazanie indukcyjnego cos fi;
- 2. LED CAP wskazanie pojemnościowego cos fi;

3. LED POWER SUPPLY - jest aktywna przy załączonym zasilaniu (aktywna na nastawę COCO –konfiguracja zasilania);

- 4. LED MANUAL wskazuje ręczną kontrolę stopni kondensatorowych;
- 5. LED COS fi świeci podczas wyświetlania mierzonego lub średniego cos fi;

6. LED AMP/VOLT - świeci podczas wyświetlania napięcia lub prądu;

7. LED HARM. - świeci podczas wyświetlania zniekształceń harmonicznych napięcia lub prądu;

8. LED kvar/kW - świeci, jeśli na wyświetlaczu jest przedstawiana jakakolwiek moc;

9. LED ALARM - błyska podczas alarmu;

10. LED STAGES - wyświetlanie stanów pojedynczych stopni;

11. Przycisk potwierdzenia nastaw;

12. Przycisk przesunięcia do przodu .... ▲;

13. Przycisk przesunięcia do tyłu .... ►;

14. Przycisk trybu ręcznego załączania stopni.

Regulator, poza współczynnikiem mocy biernej, mierzy i wyświetla następujące wielkości:

- − napięcia między mierzonymi fazami;
- − prąd w trzeciej fazie;
- − częstotliwość napięcia sieciowego;
- − moc bierną;
- − nieparzyste harmoniczne prądu (1. -19.) w %;
- − współczynnik harmonicznego odkształcenia prądu THDI;
- − nieparzyste harmoniczne napięcia (1.-19.) w %;
- − współczynnik harmonicznego odkształcenia napięcia THDU;
- − liczbę załączonych indywidualnych stopni.

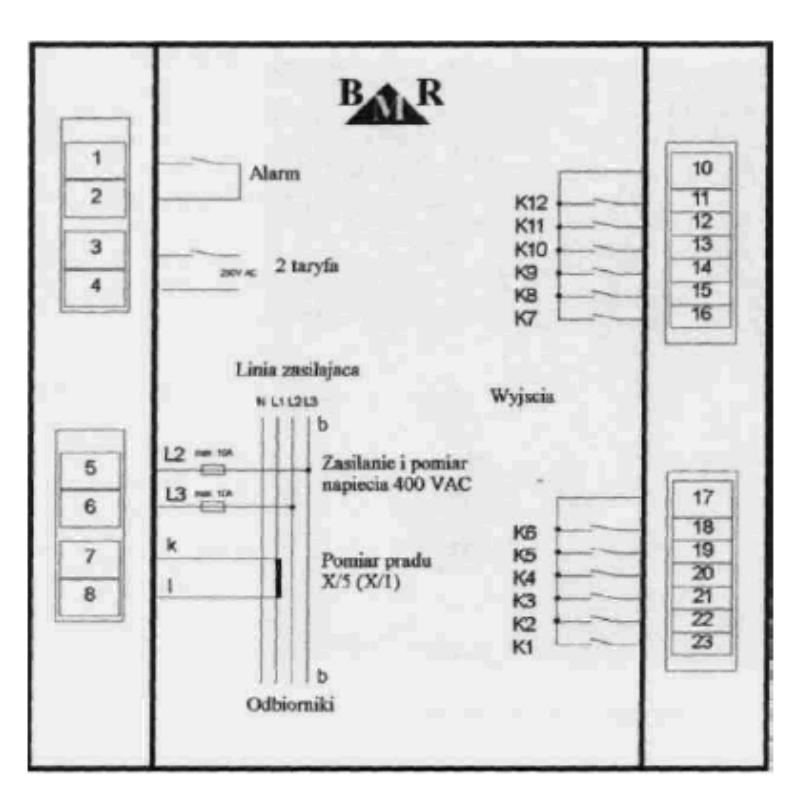

Rys.3.2. Regulator FCR-12 Panel tylny

W stanowisku pomiarowym wykorzystywanych jest 6 jednostek kondensatorowych podłączonych do wejść K1-K6. Zasilanie regulatora jest podłączone dokładnie jak na zdjęciu (Rys3.2.).

#### 3.2. Schemat układu

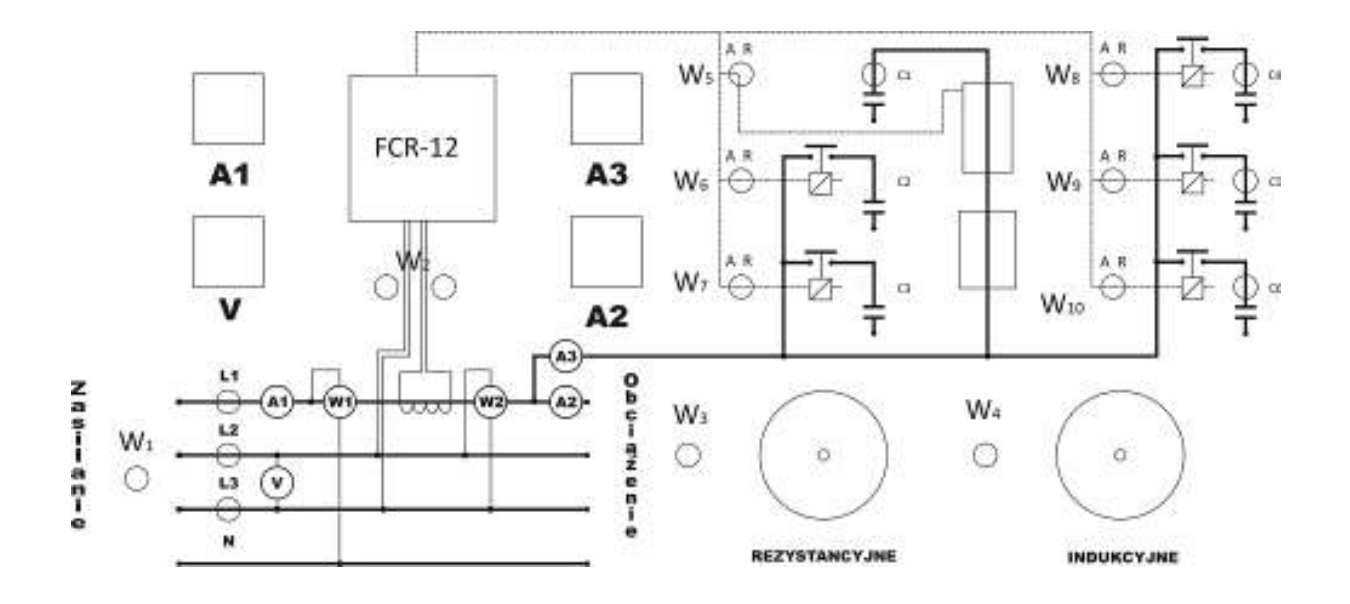

#### Oznaczenie przycisków:

- W1 wyłącznik zasilania
- W2 wyłącznik zasilania regulatora FCR-12
- W3 wyłącznik obciążenia rezystancyjnego
- W4 wyłącznik obciążenia indukcyjnego

W5 -:- W10 – wybór rodzaju pracy kondensatorów A- praca automatyczna (za pomocą regulatora mocy), R- praca ręczna.

#### Pomiar:

- V pomiar napięcia międzyfazowego L2-L3
- A1 pomiar natężenia prądu sieci w fazie pierwszej
- A2 pomiar natężenia prądu w gałęzi z indukcyjnością
- A3 pomiar natężenia prądu w gałęzi z pojemnością
- W1 pomiar mocy czynnej
- W2- pomiar mocy biernej indukcyjnej

## W układzie rozróżniamy dwa tryby pracy:

Wyłączniki  $W_5 \div W_{10}$  w pozycji "A" – praca w trybie automatycznym (praca regulatora FCR)

Wyłączniki  $W_5+W_{10}$  w pozycji " $\mathbb{R}^n$  – praca w trybie ręcznym

### Stopnie kondensatorowe zastosowane w układzie:

 $C1 = 16\mu F 420V$  $C2 = 10 \mu F 500 V$  $C3 = 13 \mu F 500 V$  $C4 = 7.5 \mu F 450 V$  $C5 = 6uF 475V$  $C6 = 3\mu F$  475

## 4. Sposób przeprowadzenia pomiarów

# 4.1. Wyznaczanie charakterystycznych wielkości układu odbiorczego bez kompensacji i z częściową kompensacją mocy dla stałej wartości obciążenia mocą bierną indukcyjną

Zadaniem pomiarów w tym punkcie jest wyznaczenie napiec, prądów oraz mocy czynnej, biernej i pozornej pobieranej przez układ odbiorczy o stałym obciążeniu bez stosowania kompensacji oraz z kompensacja mocy biernej.

Wyłączniki  $W_5 = W_{10}$  ustawić w pozycji "0" (wyłączony, pomiędzy "A" i "R"). Następnie należy zasilić układ wyłącznikiem  $W_1$ , a także zasilić regulator FCR-12 wyłącznikiem  $W_2$ (w tym punkcie ćwiczenia potrzebny tylko do odczytania współczynnika mocy i porównania jego wartości z wartością obliczoną).

Do układu za pośrednictwem autotransformatora należy podłączyć odbiornik rezystancyjny (pobierający moc czynną) wyłącznikiem W<sub>3</sub>, a następnie obciążyć układ tak, aby wartość prądu pobieranego z sieci (wskazania amperomierza A1) była równa 0,5A (współczynnik mocy około 0,99). Kolejnym krokiem jest włączenie odbiornika indukcyjnego (pobierającego moc bierna indukcyjna) wyłącznikiem W4.

Regulując obciążenie indukcyjne ustawić natężenie prądu w gałęzi z amperomierzem A<sup>2</sup> do wartości 3,5A. Dla tak ustalonego obciążenia należy odczytać i zanotować w tabeli 1. Wskazania mierników(W<sub>1,</sub> W<sub>2,</sub> A<sub>1,</sub> A<sub>2,</sub> A<sub>3</sub>, V, oraz wartość cos  $\varphi$  z regulatora mocy).

Następnie załączać kondensatory C<sub>1</sub>÷C<sub>6</sub> przestawiając kolejno wyłączniki W<sub>5</sub> ÷W<sub>10</sub> na pozycję "R". Po dołączeniu każdego kolejnego kondensatora należy odczytać wskazania mierników oraz cos <sup>ϕ</sup> . Wyniki pomiarów i obliczeń zestawiamy w tabeli 1. Po skończonym pomiarze zmniejszyć obciążenie do zera a następnie wyłączyć W<sub>3</sub> i W<sub>4</sub>.

Zaobserwować zjawisko odchylania się wskazówki watomierza W<sub>2</sub> w przeciwną stronę przy pełnym obciążeniu układu mocą bierną pojemnościową a także zaobserwować charakter obciążenia wyświetlany na sterowniku(diody "ind", "cap"), wnioski zawrzeć w sprawozdaniu.

W sprawozdaniu należy również ocenić jaka łączna pojemność kondensatorów była optymalna do skompensowania zadanej mocy biernej indukcyjnej.

|                |             | Pomiar       |                |              |               |        |        |                              | Obliczenia   |                        |           |       |                |         |               |  |
|----------------|-------------|--------------|----------------|--------------|---------------|--------|--------|------------------------------|--------------|------------------------|-----------|-------|----------------|---------|---------------|--|
| Lp.            | $U_{s}$     | $I_1$        | I <sub>2</sub> | $I_3$        | $\mathbf{P'}$ | $Q'_1$ | $Q'_2$ | $\cos\varphi$                | $I_0$        | ${\bf S}$              | ${\bf P}$ | $Q_1$ | Q <sub>2</sub> | $Q_{C}$ | $\cos\varphi$ |  |
|                | $\mathbf V$ | $\mathbf{A}$ | $\mathbf{A}$   | $\mathbf{A}$ | W             | var    | var    | $\qquad \qquad \blacksquare$ | $\mathbf{A}$ | $\mathbf{V}\mathbf{A}$ | W         | var   | var            | var     |               |  |
| $\mathbf{1}$   |             |              |                |              |               |        |        |                              |              |                        |           |       |                |         |               |  |
| $\overline{2}$ |             |              |                |              |               |        |        |                              |              |                        |           |       |                |         |               |  |
| $\overline{3}$ |             |              |                |              |               |        |        |                              |              |                        |           |       |                |         |               |  |
| $\overline{4}$ |             |              |                |              |               |        |        |                              |              |                        |           |       |                |         |               |  |
| 5              |             |              |                |              |               |        |        |                              |              |                        |           |       |                |         |               |  |
| 6              |             |              |                |              |               |        |        |                              |              |                        |           |       |                |         |               |  |
| $\tau$         |             |              |                |              |               |        |        |                              |              |                        |           |       |                |         |               |  |

Tabela 1. Wyznaczanie charakterystycznych wielkości układu odbiorczego bez kompensacji i z częściowa kompensacją mocy biernej dla stałej wartości obciążenia indukcyjnego.

# 4.2. Wyznaczanie charakterystycznych wielkości układu odbiorczego bez kompensacji i z częściową kompensacją mocy dla zmiennej wartości obciążenia mocą bierną indukcyjną

Wyłączniki  $W_5 = W_{10}$  ustawić w pozycji "0" (wyłączony, pomiędzy "A" i "R"). Następnie należy zasilić układ wyłącznikiem  $W_1$ , a także zasilić regulator FCR-12 wyłącznikiem  $W_2$ (potrzebny tylko do odczytania współczynnika mocy i porównania jego wartości z wartością obliczoną).

Do układu za pośrednictwem autotransformatora należy podłączyć odbiornik indukcyjny wyłącznikiem W<sub>4</sub>. Załączyć obciążenie rezystancyjne wyłącznikiem W<sub>3</sub>, a następnie obciążyć układ tak, aby wartość prądu pobieranego z sieci (wskazania amperomierza A1) była równa 0,5A.

Regulując obciążenie indukcyjne ustawić wskazanie watomierza W<sub>2</sub> na wartości 200W. Dla tak ustalonego obciążenia należy dokonać kompensacji mocy biernej za pomocą odpowiednio dobranych stopni kondensatorowych  $C_1 \div C_6$  (należy zwracać uwagę na kierunek wychylania się wskazówki watomierza  $W_2$ ). Przy prawidłowej kompensacji wskazówka watomierza powinna wskazać wartość, 0". Czynność tą wykonać dla wartości mocy od 200W do 1600W z krokiem co 200W, przy każdym pomiarze zapisać wyniki bez kompensacji i z kompensacją.

Podczas pomiarów należy odczytać i zanotować w tabeli 2 wskazania mierników(W1, W2, A<sub>1, A<sub>2</sub>, A<sub>3,</sub> V, oraz wartość cos  $\varphi$  z regulatora mocy) bez kompensacji oraz przy pełnej</sub> kompensacji a także obliczyć wartość pojemności potrzebną do skompensowania poszczególnych mocy. Po skończonym pomiarze zmniejszyć obciążenie do zera a następnie wyłączyć  $W_3$  i  $W_4$ .

|                  |             | Pomiar         |                |              |               |        |                     |                |              |           | Obliczenia              |                  |                |                       |        |  |  |
|------------------|-------------|----------------|----------------|--------------|---------------|--------|---------------------|----------------|--------------|-----------|-------------------------|------------------|----------------|-----------------------|--------|--|--|
| Lp.              | $\mathbf U$ | $\mathbf{I}_1$ | $\mathbf{I}_2$ | $I_3$        | $\mathbf{P'}$ | $Q'_1$ | $\mathbf{Q}^{\ast}$ | $\cos$         | $I_0$        | ${\bf S}$ | ${\bf P}$               | $\mathbf{Q}_1$   | $\mathbf{Q}_2$ | $\mathbf{Q}_\text{C}$ | $\cos$ |  |  |
|                  | $\mathbf V$ | $\mathbf{A}$   | $\mathbf{A}$   | $\mathbf{A}$ | W             | var    | var                 | $\blacksquare$ | $\mathbf{A}$ | <b>VA</b> | $\ensuremath{\text{W}}$ | ${\bf v}{\bf a}$ | va             | ${\it va}$            |        |  |  |
| $\,1\,$          |             |                |                |              |               | 200    |                     |                |              |           |                         |                  |                |                       |        |  |  |
| komp.            |             |                |                |              |               |        |                     |                |              |           |                         |                  |                |                       |        |  |  |
| $\overline{2}$   |             |                |                |              |               | 400    |                     |                |              |           |                         |                  |                |                       |        |  |  |
| komp.            |             |                |                |              |               |        |                     |                |              |           |                         |                  |                |                       |        |  |  |
| $\mathfrak{Z}$   |             |                |                |              |               | 600    |                     |                |              |           |                         |                  |                |                       |        |  |  |
| komp.            |             |                |                |              |               |        |                     |                |              |           |                         |                  |                |                       |        |  |  |
| $\overline{4}$   |             |                |                |              |               | 800    |                     |                |              |           |                         |                  |                |                       |        |  |  |
| komp.            |             |                |                |              |               |        |                     |                |              |           |                         |                  |                |                       |        |  |  |
| 5                |             |                |                |              |               | 1000   |                     |                |              |           |                         |                  |                |                       |        |  |  |
| komp.            |             |                |                |              |               |        |                     |                |              |           |                         |                  |                |                       |        |  |  |
| 6                |             |                |                |              |               | 1200   |                     |                |              |           |                         |                  |                |                       |        |  |  |
| komp.            |             |                |                |              |               |        |                     |                |              |           |                         |                  |                |                       |        |  |  |
| $\boldsymbol{7}$ |             |                |                |              |               | 1400   |                     |                |              |           |                         |                  |                |                       |        |  |  |
| komp.            |             |                |                |              |               |        |                     |                |              |           |                         |                  |                |                       |        |  |  |
| $8\,$            |             |                |                |              |               | 1600   |                     |                |              |           |                         |                  |                |                       |        |  |  |
| komp.            |             |                |                |              |               |        |                     |                |              |           |                         |                  |                |                       |        |  |  |

Tabela 2. Wyznaczanie charakterystycznych wielkości układu odbiorczego bez kompensacji i z częściową kompensacją mocy biernej dla zmiennej wartości obciążenia indukcyjnego

Oznaczenia:

Us – napięcie międzyfazowe sieci zasilającej (wskazanie woltomierza V)

I<sub>1</sub>– prąd pobierany z sieci (wskazania amperomierza  $A_1$ )

I2 – prąd obciążenia (wskazania amperomierza  $A_2$ )

I3 – prąd baterii kondensatorów (wskazania amperomierza A3)

P' – wskazania watomierza W<sup>1</sup>

 $Q'$ 1 – wskazania watomierza W<sub>2</sub> bez kompensacji(otwarte wyłączniki W<sub>5</sub>-W<sub>10</sub>)

 $Q'$ 2 – wskazania watomierza W2 z kompensacją (zamknięte wyłączniki W<sub>5</sub>-W<sub>10</sub>)

I0 – prąd pobierany przez odbiorniki

S – moc pozorna układu

$$
S = \sqrt{3}U_s I_1 \tag{4.1}
$$

P – moc czynna pobierana przez układ

$$
P = 3^*P' \tag{4.2}
$$

Q1 – moc bierna układu bez kompensacji

$$
Q_1 = \sqrt{3} Q^2_1 \tag{4.3}
$$

Q2 – moc bierna układu przy częściowej kompensacji

$$
Q_2 = \sqrt{3} \cdot Q^2 \tag{4.4}
$$

QC – moc bierna baterii kondensatorów

$$
Q_C = \sqrt{3} U_S * I_3 \tag{4.5}
$$

 $\cos\varphi$  – współczynnik mocy układu

$$
\cos \varphi = \frac{P}{\sqrt{P^2 + Q^2}}
$$
\n(4.6)

 $t\mathbf{g}\varphi$  - stosunek mocy biernej i czynnej

$$
tg\varphi = \frac{Q}{P} \tag{4.7}
$$

#### 4.3. Programowanie regulatora FCR 12

Po włączeniu regulatora wyłącznikiem W2, na wyświetlaczu powinna się pojawić wartość współczynnika mocy lub znak "----". Teraz, aby przeprowadzić wstępne programowanie regulatora, należy postępować zgodnie z punktami  $1 \div 7$ :

- 1. Przytrzymać klawisz SET w stanie wciśniętym przez co najmniej 8 sekund. Na wyświetlaczu pojawi się "COS1".
- 2. Po powtórnym naciśnięciu klawisza SET na wyświetlaczu ukaże się zaprogramowana wartość cos  $\varphi$ . Za pomocą klawiszy  $\lceil \blacktriangle \rceil$  lub  $\lceil \blacktriangleright \rceil$  ustawić zadaną przez Prowadzącego wartość cos  $\varphi$ .
- 3. Klawiszem SET potwierdzić wprowadzoną wartość. Na wyświetlaczu znowu pojawi się " $COS1$ ".
- 4. Następnie można skontrolować zapisane w pamięci regulatora pojemności poszczególnych stopni. Przyciskać klawisz [▲] tyle razy, aż pojawi sie na wyświetlaczu "ST\_P". Nacisnąć SET, zaświeci sie dioda 1 (pierwszy stopień) w linii LED STAGES. Po ponownym naciśnięciu SET na wyświetlaczu pojawi się moc bierna 1 stopnia [kvar]. W przypadku stopni kondensatorowych powinna świecić się dioda LED CAP (na lewo od wyświetlacza).
- 5. Następnie przycisnąć SET i na wyświetlaczu znowu pojawi się "ST P". Naciskając [▲] przejść do następnego stopnia, w linii LED STAGES zaświeci się dioda drugiego stopnia. Dalej postępować identycznie aż do zanotowania mocy biernej wszystkich sześciu stopni. Po zakończeniu nacisnąć SET tyle razy, aż na wyświetlaczu pojawi się wartość współczynnika mocy biernej. Wartości mocy biernej poszczególnych stopni wpisać do tabeli 1.
- 6. Wyjście z trybu ustawiania parametrów następuje samoczynnie po jednominutowej "bezczynności" klawiatury, albo po naciśnięciu SET zaraz po potwierdzeniu nastawy dowolnego parametru.
- 7. Wyświetlacz wskazuje chwilową wartość skuteczną współczynnika cos  $\varphi$ . Regulator jest przygotowany do pracy.

## INNYCH WARTOŚCI NIE NALEŻY REGULOWAĆ!!

Tabela 3. Wyniki odczytów

| Stopień             |  |  | U |
|---------------------|--|--|---|
| $Q_{CX,}$<br>[kVar] |  |  |   |

Wybór wielkości, która ma być pokazywana na wyświetlaczu, jest całkowicie niezależny od pracy regulatora. świecenie jednej z diod, umieszczonych po prawej stronie wyświetlacza, wskazuje, która z wielkości jest aktualnie wyświetlana. Wyświetlane wielkości są podzielone na 18 poziomów. Do przechodzenia pomiędzy poziomami służy klawisz [▲], natomiast do przełączania wyświetlanych wielkości w ramach jednego poziomu służy klawisz [►]. Powracamy do wyświetlania cos przyciskiem SET.

| Skrót nazwy<br>parametru | Określenie                                                          | <b>Nastawa</b><br>fabryczna | Zakres zmian                                              |  |  |  |  |
|--------------------------|---------------------------------------------------------------------|-----------------------------|-----------------------------------------------------------|--|--|--|--|
| COS1                     | Zadany cos @                                                        | ind 0.98                    | od kap 0.30 do ind 0.80, w krokach pc 0.01                |  |  |  |  |
| $\cos 2$                 | Zadany cos fi przy 2 taryfie(")                                     | ind 0.90                    | od kap 0,80 do ind 0,80, w krokach pc 0,01                |  |  |  |  |
| I tr                     | Przełożenie przekładnika prądowego                                  | T.                          | od 1 do 6000, w krokach po 1                              |  |  |  |  |
| Utr                      | Przełożenie przekładnika<br>natriculowego(")                        | $\mathbf{I}$                | od 1 do 300, w krokach po 1                               |  |  |  |  |
| <b>AUTO</b>              | Autodetekcja stopni kompensacyjnych                                 | off                         | on/off                                                    |  |  |  |  |
| Shtd                     | Szybkość regulacji przy nadkompensacji                              | 60                          | od 0 - 9999s, w krokach po 1 s, zalecana<br>wartość 60    |  |  |  |  |
| ST P                     | Ręczna nastawa lub korekta stopni<br>kompensøcyjnych                | Ó                           | Od 999,9kVAr kap. do 999,9 kVAr ind., w<br>krokach po 0.1 |  |  |  |  |
| DITI                     | Czas rozladowania stopnia<br>stycznikowego                          | 60                          | od 5 do 900s, w krokach po5s                              |  |  |  |  |
| DIPA                     | Opóźnienie odłączenia stopnia<br>stycznikowego                      | 15                          | od 5 do 900s, w krokach po 5 s                            |  |  |  |  |
| <b>RSST</b>              | Ilosé przełączeń stopnia<br>stycznikowego(*)                        | 99.99x1000                  |                                                           |  |  |  |  |
| FiST                     | Blokada stopni                                                      | auto                        | on off auto                                               |  |  |  |  |
| COCO                     | Konfiguracja zacilania <sup>(*)</sup>                               | ō                           | od 0° do 300°, w krokach po 60°                           |  |  |  |  |
| H03T                     | Poziom 3. harmonicznej napięcia                                     | 4                           | od 0 do 20 %, w krokach po 0.1 %                          |  |  |  |  |
| H05T                     | Poziom 5 harmonicznej napięcia                                      | š.                          | od 0 do 20 %, w krokach po 0,1 %                          |  |  |  |  |
| H07T                     | Poziom 7. harmonicznej napoecia                                     | 4                           | od 0 do 20 %, w krokach po 0.1 %                          |  |  |  |  |
| H09T                     | Poziom 9 harmonicznej napięcia                                      | 12                          | od 0 do 20 %, w krokach po 0,1 %                          |  |  |  |  |
| HIIT                     | Poziom 11. harmonicznej napięcia                                    | ¥.                          | od 0 do 20 %, w krokach po 0,1 %                          |  |  |  |  |
| II13T                    | Poziom 13. harmonicznej napiecia                                    | 2.1                         | od 0 do 20 %, w krokach po 0,1 %                          |  |  |  |  |
| H15T                     | Poziom 15. harmonicznej napięcia                                    | $1.2 -$                     | od 0 do 20 %, w krokach po 0,1 %                          |  |  |  |  |
| H17T                     | Poziom 17. harmonicznej napiecia                                    | 15                          | od 0 do 20 %, w krokach po 0.1 %                          |  |  |  |  |
| H <sub>19</sub> T        | Poziom 19. harmonicznej napięcia.                                   | $1.2 -$                     | od 0 do 20 %, w krokach po 0,1 %                          |  |  |  |  |
| <b>THDI</b>              | Calkowite harmoniczne odkształcenie<br>pradui                       | 13.                         | od 1 do 3, w krokach po 0,05                              |  |  |  |  |
| ULAL                     | Alarm podczas "podnapięcia"                                         | оff                         | on/off                                                    |  |  |  |  |
| UHAL                     | Alarm podezas "nadnapiecia"                                         | off                         | on/off                                                    |  |  |  |  |
| <b>ILAL</b>              | Alarm przy spadku sygnału mierzonego<br>ponižej czułości regulatora | off                         | on/off                                                    |  |  |  |  |
| IHAL                     | Alarm przy przekroczeniu prądu                                      | оff                         | on/off                                                    |  |  |  |  |
| COAL                     | Alarm przy cos p wykraczającym trwale<br>poza zadana wartość        | oĦ                          | tto an                                                    |  |  |  |  |
| <b>HTAL</b>              | Alarm przy odkształceniu<br>harmonicznym U. I                       | σſΓ                         | cm/o∏                                                     |  |  |  |  |
| <b>OTAL</b>              | Alarm przy wysokiej temperaturze<br>wewnątrz regulatora             | off                         | Ho'uo                                                     |  |  |  |  |
| RSAL.                    | Alarm przy przekroczeniu zadanej<br>maksymalnej liczby łączeń       | off                         | on/off                                                    |  |  |  |  |
| icos                     | Regulacja "na średni współczynnik"                                  | 00                          | on/off                                                    |  |  |  |  |
| CODE                     | Haslo dostępu do trybu ustawień(*)                                  | Ü.                          | dowolna czterocyfrowa liczba 0000-9999                    |  |  |  |  |
| <b>RES</b>               | Reset - powrót do ustawień.<br>fabrycznych(*)                       |                             |                                                           |  |  |  |  |

Tabela 4. Parametry programowalne

#### 4.4. Automatyczna kompensacja mocy biernej w układzie o zmiennym obciążeniu

W tym punkcie należy przeprowadzić obserwacje i pomiary układu samoczynnej kompensacji mocy biernej przy zastosowaniu regulatora FCR-12.

Wyłączniki  $W_5-W_{10}$  ustawić w pozycji "A"(praca automatyczna). Zamknąć kolejno wyłączniki W1, W2, a następnie obciążyć rezystancją badany układ tak, aby wartość prądu pobieranego z sieci (wskazania amperomierza A1) była równa 0,5A (współczynnik mocy około 0,99). Następnie układ obciążyć mocą indukcyjną, pokrętłem autotransformatora należy regulować stopniowo, wówczas widoczny będzie spadek współczynnika mocy. Przy każdym przełączeniu stopni należy zapisać wskazania mierników i wartość cos $\varphi$ . Załączenie poszczególnych stopni baterii kondensatorów sygnalizowane jest zaświeceniem odpowiednich diod LED na obudowie regulatora w szeregu "stages" oraz lampek na tablicy. Pomiar należy przeprowadzać aż do takich ustawień, przy których będą włączone wszystkie człony kompensacyjne, a wartość współczynnika mocy będzie znacznie odbiegać od zadanej. Następnie wyłączyć obciążenie i ustawić drugą wartość współczynnika mocy(zadaną przez prowadzącego) i powtórzyć powyższe ćwiczenie. W tym momencie można sprawdzić działanie alarmu "COAL" (należy jednak tu nadmienić iż alarm ten zostanie wyzwolony, jeśli nie będzie można osiągnąć zadanej wartości współczynnika cos  $\varphi$  przez 15 minut).

Jednocześnie z prowadzonymi pomiarami wielkości elektrycznych, należy zwrócić uwagę na czas pracy regulatora od zmiany charakteru obciążenia do pełnej kompensacji.

Wyniki pomiarów należy zapisać w tabeli 5.

| $\cos\varphi_{\text{nast}} =$ |                               |              |                |              |               |        |        |                          |              |            |           |                |                |         |  |  |
|-------------------------------|-------------------------------|--------------|----------------|--------------|---------------|--------|--------|--------------------------|--------------|------------|-----------|----------------|----------------|---------|--|--|
|                               | Pomiary                       |              |                |              |               |        |        |                          |              | Obliczenia |           |                |                |         |  |  |
| Lp.                           | $U_s$                         | $I_1$        | I <sub>2</sub> | $I_3$        | $\mathbf{P'}$ | $Q'_1$ | $Q'_2$ | cos                      | $I_0$        | S          | ${\bf P}$ | Q <sub>1</sub> | Q <sub>2</sub> | $Q_{C}$ |  |  |
|                               | $\mathbf V$                   | $\mathbf{A}$ | A              | $\mathbf{A}$ | W             | var    | var    | -                        | $\mathbf{A}$ | <b>VA</b>  | W         | var            | var            | var     |  |  |
| $\mathbf 1$                   |                               |              |                |              |               |        |        |                          |              |            |           |                |                |         |  |  |
| $\overline{2}$                |                               |              |                |              |               |        |        |                          |              |            |           |                |                |         |  |  |
| $\cdots$                      |                               |              |                |              |               |        |        |                          |              |            |           |                |                |         |  |  |
|                               | $\cos\varphi_{\text{nast}} =$ |              |                |              |               |        |        |                          |              |            |           |                |                |         |  |  |
|                               |                               |              |                |              | Pomiary       |        |        |                          | Obliczenia   |            |           |                |                |         |  |  |
| Lp.                           | $U_{s}$                       | $I_1$        | I <sub>2</sub> | $I_3$        | P'            | $Q'_1$ | $Q'_2$ | $\cos$                   | ${\rm I}_0$  | S          | ${\bf P}$ | $Q_1$          | Q <sub>2</sub> | $Q_{C}$ |  |  |
|                               | $\mathbf V$                   | $\mathbf{A}$ | $\mathbf{A}$   | $\mathbf{A}$ | W             | var    | var    | $\overline{\phantom{a}}$ | $\mathbf{A}$ | <b>VA</b>  | W         | var            | var            | var     |  |  |
| $\mathbf{1}$                  |                               |              |                |              |               |        |        |                          |              |            |           |                |                |         |  |  |
| $\overline{2}$                |                               |              |                |              |               |        |        |                          |              |            |           |                |                |         |  |  |
| $\cdots$                      |                               |              |                |              |               |        |        |                          |              |            |           |                |                |         |  |  |

Tabela 5. Tabela wyników dla pomiarów w układzie samoczynnej kompensacji mocy biernej

# 5. Opracowanie sprawozdania

W sprawozdaniu należy:

- − wykonać obliczenia w tabeli 1;
- − narysować wykresy wskazowe mocy oraz prądów i napięć ilustrujące wpływ włączenia stałego stopnia baterii kondensatorów (punkt 3.1.);
- − wykonać obliczenia w tabeli 2;
- − narysować charakterystyki cos W = f(Ir) i cos Z = f(Ir) i wyjaśnić przebieg wyznaczonych charakterystyk;
- − wykonać obliczenia w tabeli 3;
- − dokonać oceny (podać wady i zalety) samoczynnej kompensacji mocy biernej przy zastosowaniu regulatora FCR-12;
- − uzasadnić słuszność stosowania nowoczesnych rozwiązań w kompensacji mocy biernej.

## 6. Literatura

- [1] Barchwie P., Dąbrowski K.: Zagrajmy w kompensację. Elektroinstalator 05-1997.
- [2] Dąbrowski K.: Jak sobie radzić z kompensacją na nn. Elektroinstalator 11-1997.
- [3] Dąbrowski K.: Kompensacja mocy biernej. Elektroinstalator 07-1997
- [4] Koziej E.: Elektrotechnika ogólna. PWN. Warszawa 1971.
- [5] Morandi G., Dąbrowski K.: Jakość i niezawodność na miarę XXI wieku. Elektroinstalator 06-1997.
- [6] Regulator mocy biernej FCR-12 instrukcja obsługi.
- [7] Strojny J.: Kondensatory w sieci zakładu przemysłowego. WN6T. Warszawa 1976.
- [8] Strojny J., Strzałka J.: Projektowanie urządzeń elektroenergetycznych. AGH Kraków 1980.
- [9] Sulkowski M.: Kompensacja mocy biernej cel oraz skutki nieprawidłowego doboru urządzeń. Politechnika Białostocka.
- [10] Walędzik T.: Kondensatory energetyczne niskich i średnich napięć. ELMA Olsztyn.